# UITableViewDataSource Protocol Reference

**User Experience: Tables**

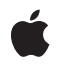

**2010-05-24**

#### á

Apple Inc. © 2010 Apple Inc. All rights reserved.

No part of this publication may be reproduced, stored in a retrieval system, or transmitted, in any form or by any means, mechanical, electronic, photocopying, recording, or otherwise, without prior written permission of Apple Inc., with the following exceptions: Any person is hereby authorized to store documentation on a single computer for personal use only and to print copies of documentation for personal use provided that the documentation contains Apple's copyright notice.

The Apple logo is a trademark of Apple Inc.

Use of the "keyboard" Apple logo (Option-Shift-K) for commercial purposes without the prior written consent of Apple may constitute trademark infringement and unfair competition in violation of federal and state laws.

No licenses, express or implied, are granted with respect to any of the technology described in this document. Apple retains all intellectual property rights associated with the technology described in this document. This document is intended to assist application developers to develop applications only for Apple-labeled computers.

Every effort has been made to ensure that the information in this document is accurate. Apple is not responsible for typographical errors.

Apple Inc. 1 Infinite Loop Cupertino, CA 95014 408-996-1010

Apple, the Apple logo, iPhone, and Keychain are trademarks of Apple Inc., registered in the United States and other countries.

IOS is a trademark or registered trademark of Cisco in the U.S. and other countries and is used under license.

Simultaneously published in the United States and Canada.

**Even though Apple has reviewed this document, APPLE MAKESNOWARRANTYOR REPRESENTATION, EITHER EXPRESS OR IMPLIED, WITH RESPECT TO THIS DOCUMENT, ITS QUALITY, ACCURACY, MERCHANTABILITY,OR FITNESS FOR A PARTICULAR** PURPOSE. AS A RESULT, THIS DOCUMENT IS<br>PROVIDED "AS IS," AND YOU, THE READER, ARE<br>ASSUMING THE ENTIRE RISK AS TO ITS QUALITY **AND ACCURACY.**

**IN NO EVENT WILL APPLE BE LIABLE FOR DIRECT, INDIRECT, SPECIAL, INCIDENTAL, OR CONSEQUENTIALDAMAGES RESULTINGFROM ANY DEFECT OR INACCURACY IN THIS DOCUMENT, even if advised of the possibility of such damages.**

**THE WARRANTY AND REMEDIES SET FORTH ABOVE ARE EXCLUSIVE AND IN LIEU OF ALL OTHERS, ORAL OR WRITTEN, EXPRESS OR IMPLIED. No Apple dealer, agent, or employee is authorized to make any modification, extension, or addition to this warranty.**

**Some states do not allow the exclusion orlimitation of implied warranties or liability for incidental or consequential damages, so the above limitation or** exclusion may not apply to you. This warranty gives<br>you specific legal rights, and you may also have<br>other rights which vary from state to state.

# Contents

### **[UITableViewDataSource](#page-4-0) Protocol Reference 5**

[Overview](#page-4-1) 5 [Tasks](#page-5-0) 6 [Configuring](#page-5-1) a Table View 6 [Inserting](#page-5-2) or Deleting Table Rows 6 [Reordering](#page-5-3) Table Rows 6 Instance [Methods](#page-5-4) 6 [numberOfSectionsInTableView:](#page-5-5) 6 [sectionIndexTitlesForTableView:](#page-6-0) 7 [tableView:canEditRowAtIndexPath:](#page-6-1) 7 [tableView:canMoveRowAtIndexPath:](#page-7-0) 8 [tableView:cellForRowAtIndexPath:](#page-7-1) 8 [tableView:commitEditingStyle:forRowAtIndexPath:](#page-8-0) 9 [tableView:moveRowAtIndexPath:toIndexPath:](#page-9-0) 10 [tableView:numberOfRowsInSection:](#page-9-1) 10 [tableView:sectionForSectionIndexTitle:atIndex:](#page-10-0) 11 [tableView:titleForFooterInSection:](#page-10-1) 11 [tableView:titleForHeaderInSection:](#page-11-0) 12

## **[Document](#page-12-0) Revision History 13**

**CONTENTS**

# <span id="page-4-0"></span>UITableViewDataSource Protocol Reference

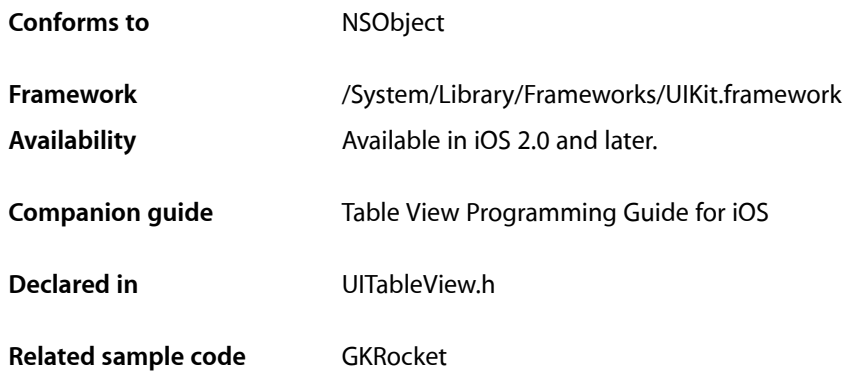

# <span id="page-4-1"></span>**Overview**

The UITableViewDataSource protocol is adopted by an object that mediates the application' $\Box$  data model for a UITableView object. The data source provides the table-view object with the information it needs to construct and modify a table view.

As a representative of the data model, the data source supplies minimal information about the table view's appearance. The table-view object's delegate—an object adopting the UITableViewDelegate protocol—provides that information.

The required methods of the protocol provide the cells to be displayed by the table-view as well as inform the UITableView object about the number of sections and the number of rows in each section. The data source may implement optional methods to configure various aspects of the table view and to insert, delete, and reorder rows.

**Note:** To enable the swipe-to-delete feature of table views (wherein a user swipes horizontally across a row to display a Delete button), you must implement the tableView: commitEditingStyle: forRowAtIndexPath: (page 9) method.

Many methods take NSIndexPath objects as parameters. UITableView declares a category on NSIndexPath that enables you to get the represented row index (row property) and section index (section property), and to construct an index path from a given row index and section index (indexPathForRow: inSection: class method). (The first index in each index path identifies the section and the next identifies the row.)

# <span id="page-5-0"></span>Tasks

## <span id="page-5-1"></span>**Configuring a Table View**

- [tableView:cellForRowAtIndexPath:](#page-7-1) (page 8) *required method* Asks the data source for a cell to insert in a particular location of the table view. (required)
- [numberOfSectionsInTableView:](#page-5-5) (page 6)
	- Asks the data source to return the number of sections in the table view.
- [tableView:numberOfRowsInSection:](#page-9-1) (page 10) *required method*
	- Tells the data source to return the number of rows in a given section of a table view. (required)
- [sectionIndexTitlesForTableView:](#page-6-0) (page 7) Asks the data source to return the titles for the sections for a table view.
- tableView:sectionForSectionIndexTitle:atIndex: (page 11) Asks the data source to return the index of the section having the given title and section title index.
- [tableView:titleForHeaderInSection:](#page-11-0) (page 12) Asks the data source for the title of the header of the specified section of the table view.
- <span id="page-5-2"></span>[– tableView:titleForFooterInSection:](#page-10-1) (page 11) Asks the data source for the title of the footer of the specified section of the table view.

# **Inserting or Deleting Table Rows**

- tableView: commitEditingStyle: forRowAtIndexPath: (page 9)

Asks the data source to commit the insertion or deletion of a specified row in the receiver.

<span id="page-5-3"></span>[– tableView:canEditRowAtIndexPath:](#page-6-1) (page 7)

Asks the data source to verify that the given row is editable.

# **Reordering Table Rows**

- [tableView:canMoveRowAtIndexPath:](#page-7-0) (page 8) Asks the data source whether a given row can be moved to another location in the table view.
- <span id="page-5-5"></span><span id="page-5-4"></span>- tableView:moveRowAtIndexPath:toIndexPath: (page 10) Tells the data source to move a row at a specific location in the table view to another location.

# Instance Methods

### **numberOfSectionsInTableView:**

Asks the data source to return the number of sections in the table view.

- (NSInteger)**numberOfSectionsInTableView:**(UITableView \*)*tableView*

#### **Parameters**

*tableView*

An object representing the table view requesting this information.

#### **Return Value**

The number of sections in *tableView*. The default value is 1.

#### **Availability**

Available in iOS 2.0 and later.

#### **See Also**

[– tableView:numberOfRowsInSection:](#page-9-1) (page 10)

#### **Declared In**

<span id="page-6-0"></span>UITableView.h

## **sectionIndexTitlesForTableView:**

Asks the data source to return the titles for the sections for a table view.

- (NSArray \*)**sectionIndexTitlesForTableView:**(UITableView \*)*tableView*

#### **Parameters**

*tableView*

The table-view object requesting this information.

#### **Return Value**

An array of strings that serve as the title of sections in the table view and appear in the index list on the right side of the table view. The table view must be in the plain style (UITableViewStylePlain). For example, for an alphabetized list, you could return an array containing strings "I" the bugh "Z".

#### **Availability**

Available in iOS 2.0 and later.

#### **See Also**

```
– tableView:sectionForSectionIndexTitle:atIndex: (page 11)
```
#### <span id="page-6-1"></span>**Declared In**

UITableView.h

# **tableView:canEditRowAtIndexPath:**

Asks the data source to verify that the given row is editable.

- (BOOL)**tableView:**(UITableView \*)*tableView* **canEditRowAtIndexPath:**(NSIndexPath \*)*indexPath*

#### **Parameters**

*tableView*

The table-view object requesting this information.

*indexPath*

An index path locating a row in *tableView*.

#### **Return Value**

YES if the row indicated by *indexPath* is editable; otherwise, NO.

#### **Discussion**

The method permits the delegate to exclude individual rows from being treated as editable. Editable rows display the insertion or deletion control in their cells. If this method is not implemented, all rows are assumed to be editable. Rows that are not editable ignore the editingStyle property of a UITableViewCell object and do no indentation for the deletion or insertion control. Rows that are editable, but that do not want to have an insertion or remove control shown, can return UITableViewCellEditingStyleNone from the tableView: editingStyleForRowAtIndexPath: delegate method.

#### **Availability**

Available in iOS 2.0 and later.

#### **Declared In**

<span id="page-7-0"></span>UITableView.h

# **tableView:canMoveRowAtIndexPath:**

Asks the data source whether a given row can be moved to another location in the table view.

- (BOOL)**tableView:**(UITableView \*)*tableView* **canMoveRowAtIndexPath:**(NSIndexPath \*)*indexPath*

#### **Parameters**

*tableView*

The table-view object requesting this information.

*indexPath*

An index path locating a row in *tableView*.

**Return Value** YES if the row can be moved; otherwise NO.

#### **Discussion**

This method allows the delegate to specify that the reordering control for a the specified row not be shown. By default, the reordering control is shown if the data source implements the [tableView:moveRowAtIndexPath:toIndexPath:](#page-9-0) (page 10) method.

#### **Availability**

Available in iOS 2.0 and later.

#### <span id="page-7-1"></span>**Declared In**

UITableView.h

# **tableView:cellForRowAtIndexPath:**

Asks the data source for a cell to insert in a particular location of the table view. (required)

```
- (UITableViewCell *)tableView:(UITableView *)tableView
   cellForRowAtIndexPath:(NSIndexPath *)indexPath
```
#### **Parameters**

*tableView*

A table-view object requesting the cell.

*indexPath*

An index path locating a row in *tableView*.

#### **Return Value**

An object inheriting from UITableViewCell that the table view can use for the specified row. An assertion is raised if you return nil.

#### **Discussion**

The returned UITableViewCell object is frequently one that the application reuses for performance reasons. You should fetch a previously created cell object that is marked for reuse by sending a dequeueReusableCellWithIdentifier: message to *tableView*. The identifier for a reusable cell object is assigned when the delegate initializes the cell object by calling the initWithStyle: reuseIdentifier: method of UITableViewCell. Various attributes of a table cell are set automatically based on whether the cell is a separator and on information the data source provides, such as for accessory views and editing controls.

#### **Availability**

Available in iOS 2.0 and later.

#### **Declared In**

<span id="page-8-0"></span>UITableView.h

# **tableView:commitEditingStyle:forRowAtIndexPath:**

Asks the data source to commit the insertion or deletion of a specified row in the receiver.

```
- (void)tableView:(UITableView *)tableView
   commitEditingStyle:(UITableViewCellEditingStyle)editingStyle
   forRowAtIndexPath:(NSIndexPath *)indexPath
```
#### **Parameters**

*tableView*

The table-view object requesting the insertion or deletion.

*editingStyle*

```
The cell editing style corresponding to a insertion or deletion requested for the row specified by
indexPath. Possible editing styles are UITableViewCellEditingStyleInsert or
UITableViewCellEditingStyleDelete.
```

```
indexPath
```
An index path locating the row in *tableView*.

#### **Discussion**

When users tap the insertion (green plus) control or Delete button associated with a UITableViewCell object in the table view, the table view sends this message to the data source, asking it to commit the change. (If the user taps the deletion (red minus) control, the table view then displays the Delete button to get confirmation.) The data source commits the insertion or deletion by invoking the UITableView methods insertRowsAtIndexPaths:withRowAnimation: ordeleteRowsAtIndexPaths:withRowAnimation:, as appropriate.

To enable the swipe-to-delete feature of table views (wherein a user swipes horizontally across a row to display a Delete button), you must implement this method.

You should not call setEditing: animated: within an implementation of this method. If for some reason you must, invoke it after a delay by using the performSelector: withObject: afterDelay: method.

#### **Availability**

Available in iOS 2.0 and later.

#### **Declared In**

<span id="page-9-0"></span>UITableView.h

# **tableView:moveRowAtIndexPath:toIndexPath:**

Tells the data source to move a row at a specific location in the table view to another location.

```
- (void)tableView:(UITableView *)tableView moveRowAtIndexPath:(NSIndexPath 
   *)fromIndexPath toIndexPath:(NSIndexPath *)toIndexPath
```
#### **Parameters**

*tableView*

The table-view object requesting this action.

*fromIndexPath*

An index path locating the row to be moved in *tableView*.

*toIndexPath*

An index path locating the row in *tableView* that is the destination of the move.

#### **Discussion**

The UITableView object sends this message to the data source when the user presses the reorder control in *fromRow*.

#### **Availability**

Available in iOS 2.0 and later.

#### **See Also**

[– tableView:commitEditingStyle:forRowAtIndexPath:](#page-8-0) (page 9)

#### <span id="page-9-1"></span>**Declared In**

UITableView.h

# **tableView:numberOfRowsInSection:**

Tells the data source to return the number of rows in a given section of a table view. (required)

```
- (NSInteger)tableView:(UITableView *)tableView
   numberOfRowsInSection:(NSInteger)section
```
#### **Parameters**

*tableView*

The table-view object requesting this information.

*section*

An index number identifying a section in *tableView*.

**Return Value** The number of rows in section.

#### **Availability**

Available in iOS 2.0 and later.

#### **See Also**

[– numberOfSectionsInTableView:](#page-5-5) (page 6)

#### **Declared In**

<span id="page-10-0"></span>UITableView.h

# **tableView:sectionForSectionIndexTitle:atIndex:**

Asks the data source to return the index of the section having the given title and section title index.

```
- (NSInteger)tableView:(UITableView *)tableView sectionForSectionIndexTitle:(NSString
     *)title atIndex:(NSInteger)index
```
#### **Parameters**

*tableView*

The table-view object requesting this information.

*title*

The title as displayed in the section index of *tableView*.

*index*

An index number identifying a section title in the array returned by [sectionIndexTitlesForTableView:](#page-6-0) (page 7).

#### **Return Value**

An index number identifying a section.

#### **Discussion**

This method is passed the index number and title of an entry in the section index list and should return the index of the referenced section. To be clear, there are two index numbers in play here: an index to an section index title in the array returned by sectionIndexTitlesForTableView:, and an index to a section of the table view; the former is passed in, and the latter is returned. You implement this method only for table views with a section index list—which can only be table views created in the plain style (UITableViewStylePlain). Note that the array of section titles returned by sectionIndexTitlesForTableView: can have fewer items than the actual number of sections in the table view.

#### **Availability**

Available in iOS 2.0 and later.

#### **See Also**

<span id="page-10-1"></span>[– numberOfSectionsInTableView:](#page-5-5) (page 6)

#### **Declared In**

UITableView.h

# **tableView:titleForFooterInSection:**

Asks the data source for the title of the footer of the specified section of the table view.

```
- (NSString *)tableView:(UITableView *)tableView
   titleForFooterInSection:(NSInteger)section
```
#### **Parameters**

*tableView*

The table-view object asking for the title.

*section*

An index number identifying a section of *tableView* .

#### **Return Value**

A string to use as the title of the section footer. If you return nil , the section will have no title.

#### **Discussion**

The table view uses a fixed font style for section footer titles. If you want a different font style, return a custom view (for example, a UILabel object) in the delegate method tableView: viewForFooterInSection: instead.

**Availability** Available in iOS 2.0 and later.

#### **See Also**

[– tableView:titleForHeaderInSection:](#page-11-0) (page 12)

### **Declared In**

<span id="page-11-0"></span>UITableView.h

# **tableView:titleForHeaderInSection:**

Asks the data source for the title of the header of the specified section of the table view.

```
- (NSString *)tableView:(UITableView *)tableView
   titleForHeaderInSection:(NSInteger)section
```
### **Parameters**

*tableView*

The table-view object asking for the title.

*section*

An index number identifying a section of *tableView* .

#### **Return Value**

A string to use as the title of the section header. If you return nil, the section will have no title.

#### **Discussion**

The table view uses a fixed font style for section header titles. If you want a different font style, return a custom view (for example, a UILabel object) in the delegate method tableView: viewForHeaderInSection: instead.

#### **Availability**

Available in iOS 2.0 and later.

#### **See Also**

[– tableView:titleForFooterInSection:](#page-10-1) (page 11)

#### **Declared In**

UITableView.h

# <span id="page-12-0"></span>Document Revision History

This table describes the changes to *UITableViewDataSource Protocol Reference*.

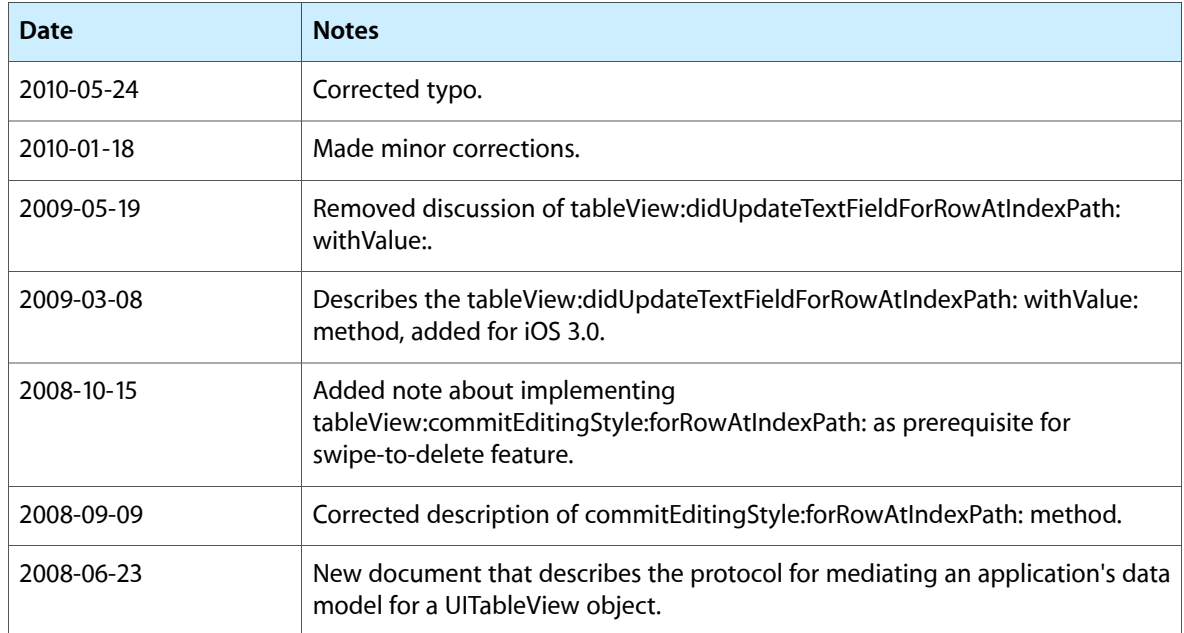

#### **REVISION HISTORY**

Document Revision History